# Corrigé Examen Juin 10 - Architectures Avancées

3H – Tous documents autorisés

# **OPTIMISATION DE BOUCLES**

On utilise le processeur superscalaire défini dans l'annexe 1 Soit la boucle suivante :

```
float X[128], Y[128], Z[128] ; 
for (i = 0 ; i < 128 ; i++)Z[i]= (X[i]+Y[i]) * 0.5; /*optimisation par rapport à
                         la division par 2.0*/
```
On supposera que l'adresse de X[0] est initialement dans R1, que l'adresse de Y[0] est initialement dans R2 et que l'adresse de Z[0] est initialement dans R3. R4 contient initialement le nombre d'itérations de la boucle. Lorsqu'on rentre dans la boucle, F0 contient 0.5.

### Question 1) Quel est en nombre de cycles, le temps d'exécution par itération de la boucle originale sans et avec utilisation des instructions SIMD. ?

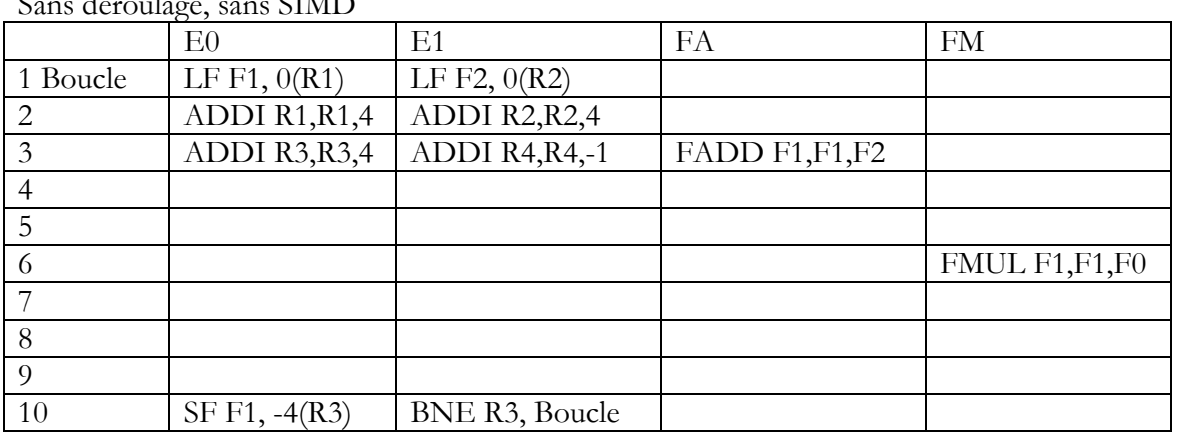

Sans déroulage, sans SIMD

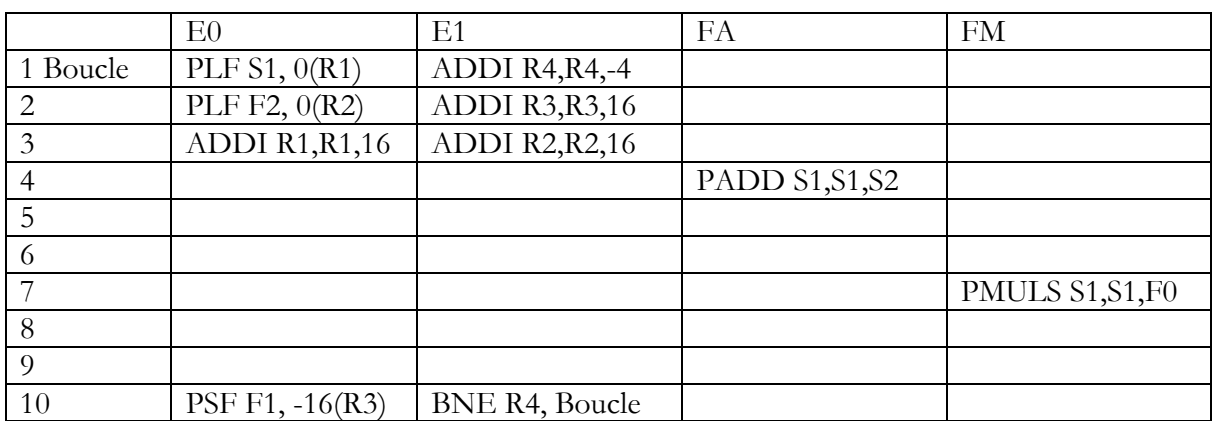

## Question 2) Donner par itération de la boucle initiale

- le nombre de cycles sans instructions SIMD avec un déroulage d'ordre 4

- le nombre de cycles avec instructions SIMD avec un déroulage d'ordre 4

-

avec déroulage, sans SIMD

#### M1 Informatique D. Etiemble

Architectures avancées Université Paris Sud

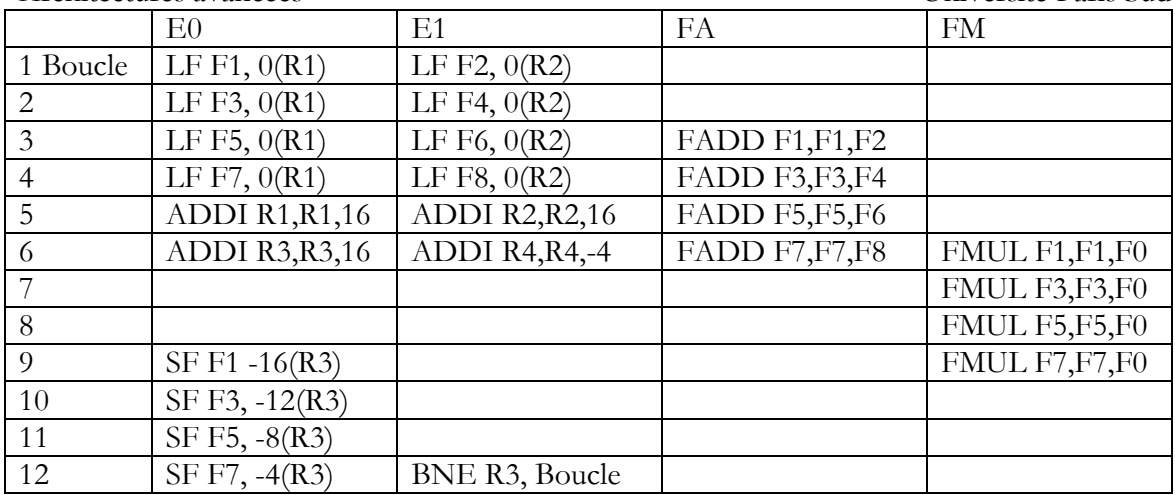

Avec déroulage, SIMD

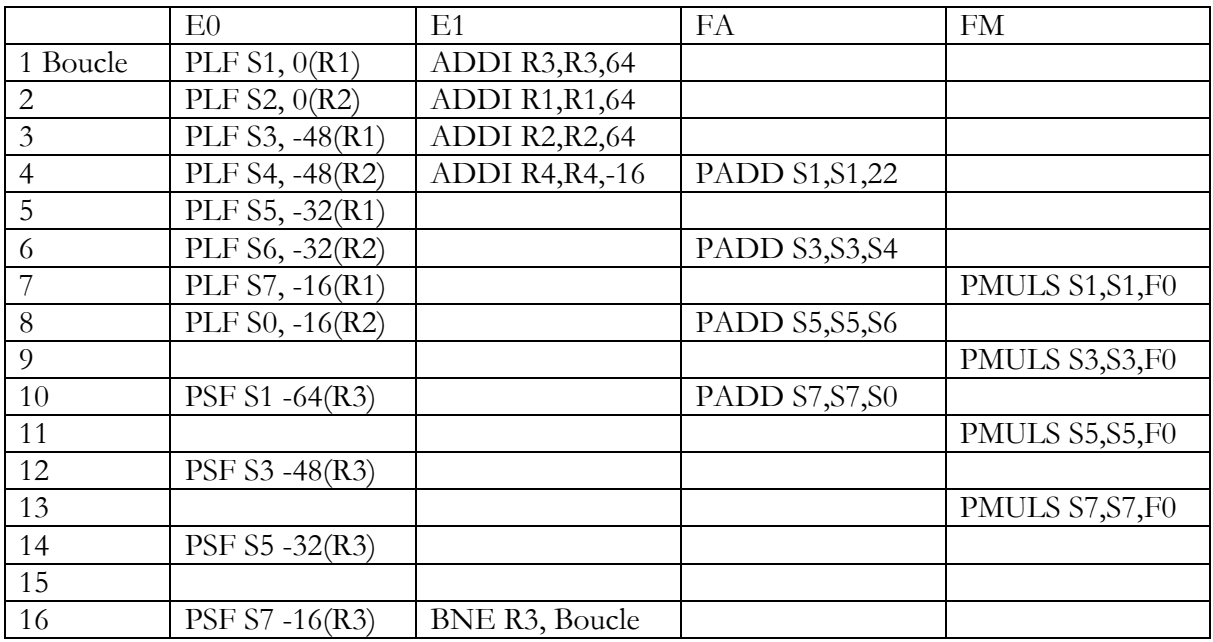

Résumé :

Sans déroulage sans SIMD : 9 cycles Sans déroulage avec SIMD :  $10/4 = 2.5$  cycles Avec déroulage sans SIMD : 12/4 = 3 cycles Avec déroulage avec SIMD : 16/16 = 1 cycles

## **PIPELINE LOGICIEL AVEC TMS 320C62**

Le code assembleur TMS320C62 ci-dessous donne l'itération du pipeline logiciel pour un programme C.

Initialisation

```
 MVK .S1 100,A1 
 || MVK .S2 0xFFFE, B1 
     SHL .S2 B1,16,B1 //Décalage arithmétique gauche
```
#### M1 Informatique D. Etiemble Architectures avancées Université Paris Sud Prologue // non donné

```
Pipeline logiciel 
LOOP : LDW .D1 *A4++, A2 
      || LDW .D2 *B4++, B2 
      || SHR .S1 A3,1,A3 // Décalage droite 
      || [A1] B.S2 LOOP 
         ADD2 A2,B2, A3 // ADD2 est l'addition SIMD de mots de 16 bits 
       || STW.D1 *A5++, A3 
       ||[A1] SUB .S2 A1,2,A1
```
Question 3 : Donner le code C correspondant au code assembleur.

```
Short X[100], Y[100], Z[100]
```
For  $(i=0; i<100; i+=2)$ {  $Z[i] = (X[i] + Y[i])/2;$  $Z[i+1] = (X[i+1] + Y[i+1])/2;$ }

Question 4 : Quel est l'intervalle inter-itération (II) ? Justifier la valeur.

II = 2 car il y a 3 instructions mémoire par itération.

## Question 5 : Quel est le nombre de cycles par itération de la boucle initiale ?

1 cycle (2 cycles pour 2 itérations)

## **SIMD IA-32**

Les filtres de Robert sont des filtres (2,2) qui ont la définition suivante : Gx  $(i, j) = I(i+1, j) - I(i, j)$  $Gy(i,j) = I(i,j+1) - (i,j)$  $G(i,j) = abs(Gx) + abs(Gy)$ 

Question 6 : Donner la version scalaire optimisée du code C pour calculer l'image gradient G à partir d'une image I 128 x 128 en niveau de gris.

```
#define vabs(a) ((a>0)?a:(0-a)) ;<br>/* ------------------------------
                    /* ---------------------------------------------------------------- */ 
void G(byte **X, long i0, long i1, long j0, long j1, byte **Y)
/* ---------------------------------------------------------------- */ 
{ 
   int i, j, tmp; 
   int Gx, Gy; 
  for(i=i0; i<=i1-1; i++) {
    for(j=j0; j <= j1-1; j ++) {
              Gx = X[i+1][j] - X[i][j];Gy = X[i][j+1] - X[i][j];Gx = vabs(Gx); Gy = vabs(Gy);
              Y[i][j] = (Gx+Gy);
     } 
   } 
}
```
Question 7 : En utilisant les intrinsics du jeu d'instructions SIMD IA-32, écrire la version SIMD du code de la question précédente.

```
M1 Informatique D. Etiemble 
Architectures avancées Université Paris Sud 
On pourra utiliser les « define » vus en cours et en TP. 
On appellera X[128][128] l'image source et G[128][128] l'image destination. 
#define decg(va,vb) _mm_or_si128 
(_mm_srli_si128(va,1),_mm_slli_si128(vb,15)) 
#define decd(va,vb) _mm_or_si128 
(_mm_slli_si128(va,1),_mm_srli_si128(vb,15)) 
#define subus(va,vb) _mm_subs_epu8 (va, vb) 
#define maxub(va,vb) _mm_max_epu8(va,vb) 
#define addus(va,vb) _mm_adds_epu8(va,vb) 
/* ---------------------------------------------------------------- */ 
void G_simd(byte **X, long i0, long i1, long j0, long j1, byte **Y) 
/* ---------------------------------------------------------------- */ 
{ 
   int i, j; 
 __m128i t1, t2, tij, tijp, tipj, GX1, GX2, GY1, GY2, GX, GY; 
 __declspec( align(16) ) __m128i **XS, **YS; 
  XS=X; YS=Y;for(i=i0+1; i <= (i1-1); i ++) {
    for(j=j0+1; j<=(j1-1)>>4; j++) {
            tij=_mm_load_si128(&XS[i][j]); // XS[i][j] 
             tipj=_mm_load_si128(&XS[i+1][j]); //XS[i+1][j] 
            t2 = mm\_load\_sil28( & XS[i][j+1]);
           tijp= \text{decq}(tij, t2);
           GX1= subus (tipj,tij); GX2 = subus(tij,tipj);
           GY1= subus (tijp,tij); GY2 = subus(tij,tijp);
           GX= maxub(GX1, GX2) ; GY = maxub(GY1, GY2);
            GX=addus(GX,GY); 
           mm store si128(&YS[i][j],GX);
    } 
   } 
}
```
#### **INSTRUCTIONS SPECIALISEES POUR Nios II**

Question 8 : Donner le code VHDL pour ajouter au jeu d'instructions NIOS les instructions spécialisées suivantes

addition saturée de deux entiers non signés (ADDSU)

addition saturée SIMD de deux fois deux mots de 16 bits (ADDHSU)

On donnera l'entité commune aux deux instructions, et l'architecture de chacune des 2 instructions.

```
entity commun_aux_deux_instructions is 
      port 
      ( 
 dataa : in std_logic_vector(31 downto 0); 
datab : in std_logic_vector(31 downto 0);
 result: out std_logic_vector(31 downto 0) 
      ); 
end commun aux deux instructions;
architecture comp of ADDSU is 
signal tmp: std logic vector(31 downto 0);
begin 
tmp (31 downto 0) \leq data (31 downto 0) + data (31 downto 0)result (31 downto 0) \leq tmp (31 downto 0) when (tmp (31 downto 0) >
dataa (31 downto 0))else (others => '1');
```

```
M1 Informatique D. Etiemble 
Architectures avancées Université Paris Sud 
end comp; -- end of architecture
architecture comp of ADDSS is 
signal tmp: std_logic_vector(31 downto 0);
begin 
tmp (31 downto 16) \le dataa (31 downto 16) + datab (31 downto 16)result (31 downto 16) \le tmp (31 downto 16) when (tmp (31 downto 16) >
dataa (31 downto 16))else (others => '1');
tmp (15 downto 0) \leq dataa (15 downto 0) + datab (15 downto 0)
result (15 downto 0) \leq tmp (15 downto 0) when (tmp (15 downto 0)>
dataa (15 downto 0))else (others => '1');
end comp; -- end of architecture
```
#### **PROGRAMMATION OPENMP**

On reprend le code C de la question 1

```
float X[128], Y[128], Z[128] ; 
for (i = 0 ; i < 128 ; i++)Z[i] = (X[i] + Y[i]) * 0.5;
```
Question 9 : Donner une version OpenMP de ce programme pour 4 processeurs qui minimise les défauts de cache.

```
float X[128], Y[128], Z[128] ; 
omp set num thread (4);
#pragma omp parallel 
{int id; 
id = comp_qet_threadnum();
for (i =id*32 ; sum[id]=0.0; i<(id+1)*32 ; i++) 
     Z[i] = (X[i]+Y[i]) * 0.5;
}
```
## **Annexe 1**

Soit un processeur superscalaire à ordonnancement statique qui a les caractéristiques suivantes :

- les instructions sont de longueur fixe (32 bits)

- Il a 32 registres entiers (dont R0=0) de 32 bits et 32 registres flottants (de F0 à F31) de 32 bits.

- Il peut lire et exécuter 4 instructions par cycle.

- L'unité entière contient deux pipelines d'exécution entière sur 32 bits, soit deux additionneurs, deux décaleurs. Tous les bypass possibles sont implantés.

- L'unité flottante contient un pipeline flottant pour l'addition et un pipeline flottant pour la multiplication. - L'unité Load/Store peut exécuter jusqu'à deux chargements par cycle, mais ne peut effectuer qu'un load et un store simultanément. Elle ne peut effectuer qu'un seul store par cycle.

- Il dispose d'un mécanisme de prédiction de branchement qui permet de "brancher" en 1 cycle si la prédiction est correcte. Les sauts et branchements ne sont pas retardés.

La Table 1 donne - les instructions disponibles

Architectures avancées Université Paris Sud

- le pipeline qu'elles utilisent : E0 et E1 sont les deux pipelines entiers, FA est le pipeline flottant de l'addition et FM le pipeline flottant de la multiplication. Les instructions peuvent être exécutées simultanément si elles utilisent chacune un pipeline séparé.

L'addition et la multiplication flottante sont pipelinées. La division flottante n'est pas pipelinée (une division ne peut commencer que lorsque la division précédente est terminée).

L'ordonnancement est statique. Les chargements ne peuvent pas passer devant les rangements en attente.

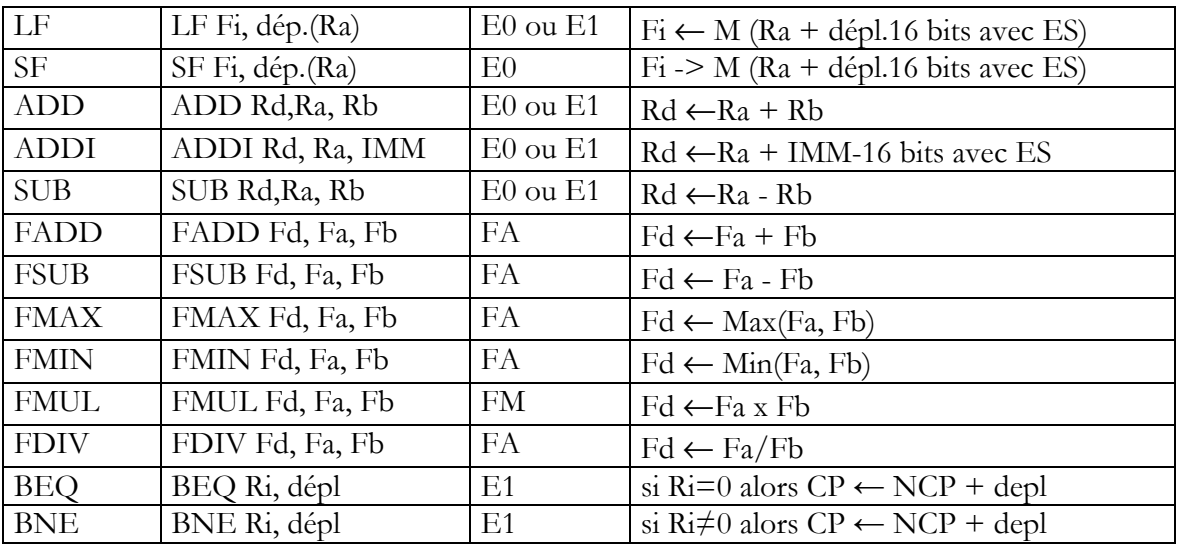

## JEU D'INSTRUCTIONS (extrait)

Table 1 : instructions disponibles

La Table 2 donne la latence entre une instruction source et une instruction destination, dans le cas de dépendances de données. La valeur 1 est le cas où les deux instructions peuvent se succéder normalement, d'un cycle i au cycle i+1.

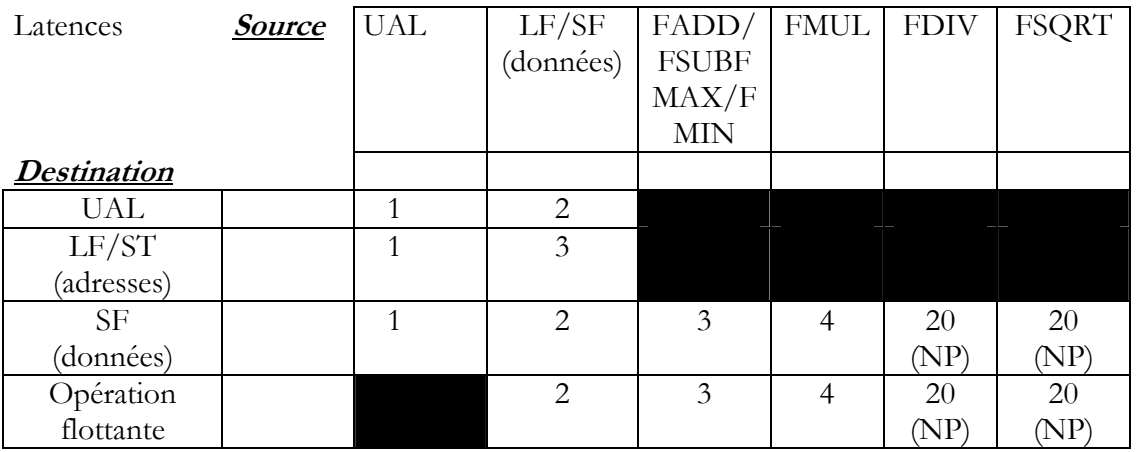

#### Table 2 : latences

Le processeur a également 32 registres de 128 bits S0 à S7 pouvant contenir chacun 4 flottants simple précision et les instructions SIMD données dans la Table 3. Cette table donne également les latences des instructions SIMD et le pipeline utilisé dans le cas superscalaire.

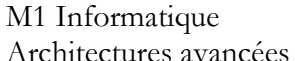

D. Etiemble<br>Université Paris Sud

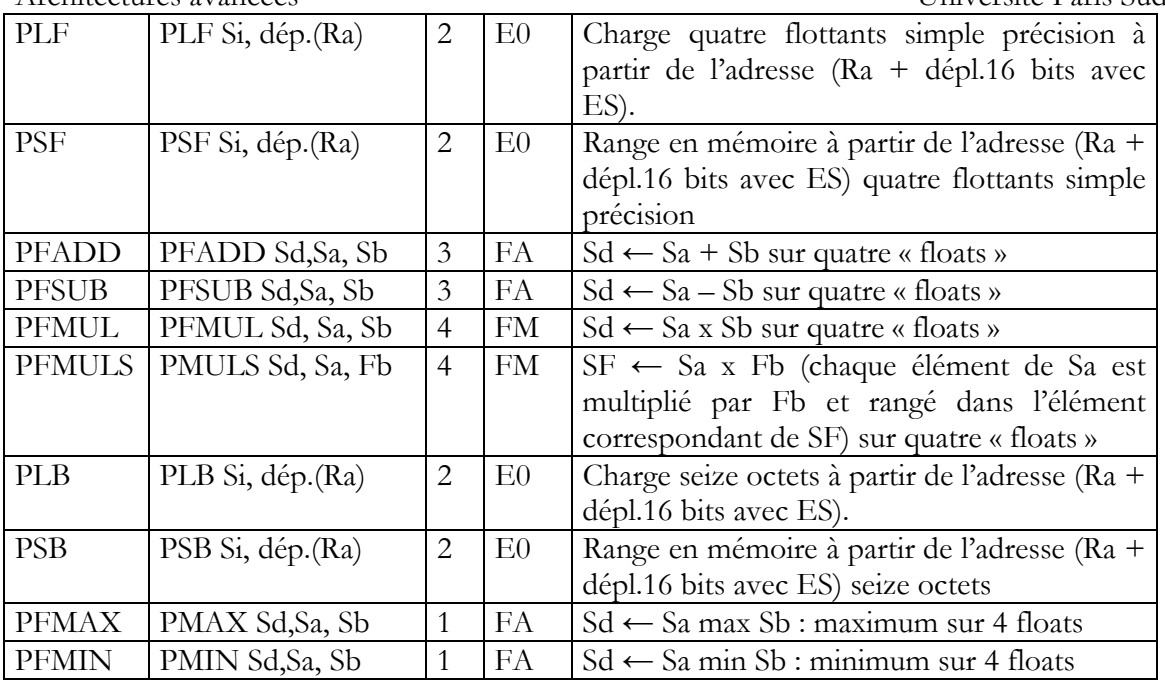

Table 3 : Instructions SIMD

# **ANNEXE 2 : Instructions SIMD IA-32 utilisables**

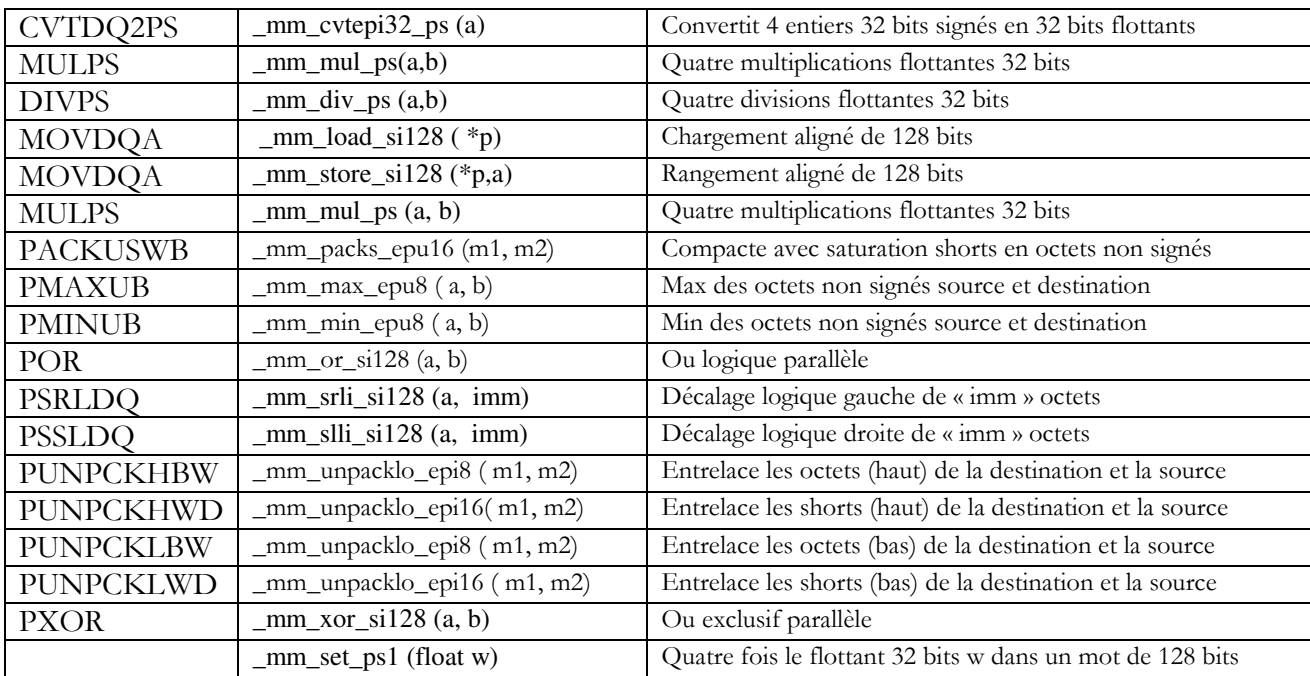